# Package 'poputils'

June 12, 2024

<span id="page-0-0"></span>Type Package

Title Demographic Analysis and Data Manipulation

Version 0.3.1

Description Perform tasks commonly encountered when preparing and analysing demographic data. Some functions are intended for end users, and others for developers. Includes functions for working with life tables.

License MIT + file LICENSE

Encoding UTF-8

LazyData true

RoxygenNote 7.3.1

**Depends**  $R (= 4.3.0)$ 

LinkingTo cpp11

Imports cli, rlang, rvec, tibble, tidyselect, utils, vctrs

Suggests bookdown, covr, dplyr, ggplot2, knitr, rmarkdown, testthat  $(>= 3.0.0)$ 

Config/testthat/edition 3

VignetteBuilder knitr

URL <https://bayesiandemography.github.io/poputils/>,

<https://github.com/bayesiandemography/poputils>

BugReports <https://github.com/bayesiandemography/poputils/issues>

# NeedsCompilation yes

Author John Bryant [aut, cre], Bayesian Demography Limited [cph]

Maintainer John Bryant <john@bayesiandemography.com>

Repository CRAN

Date/Publication 2024-06-12 21:00:09 UTC

# <span id="page-1-0"></span>**Contents**

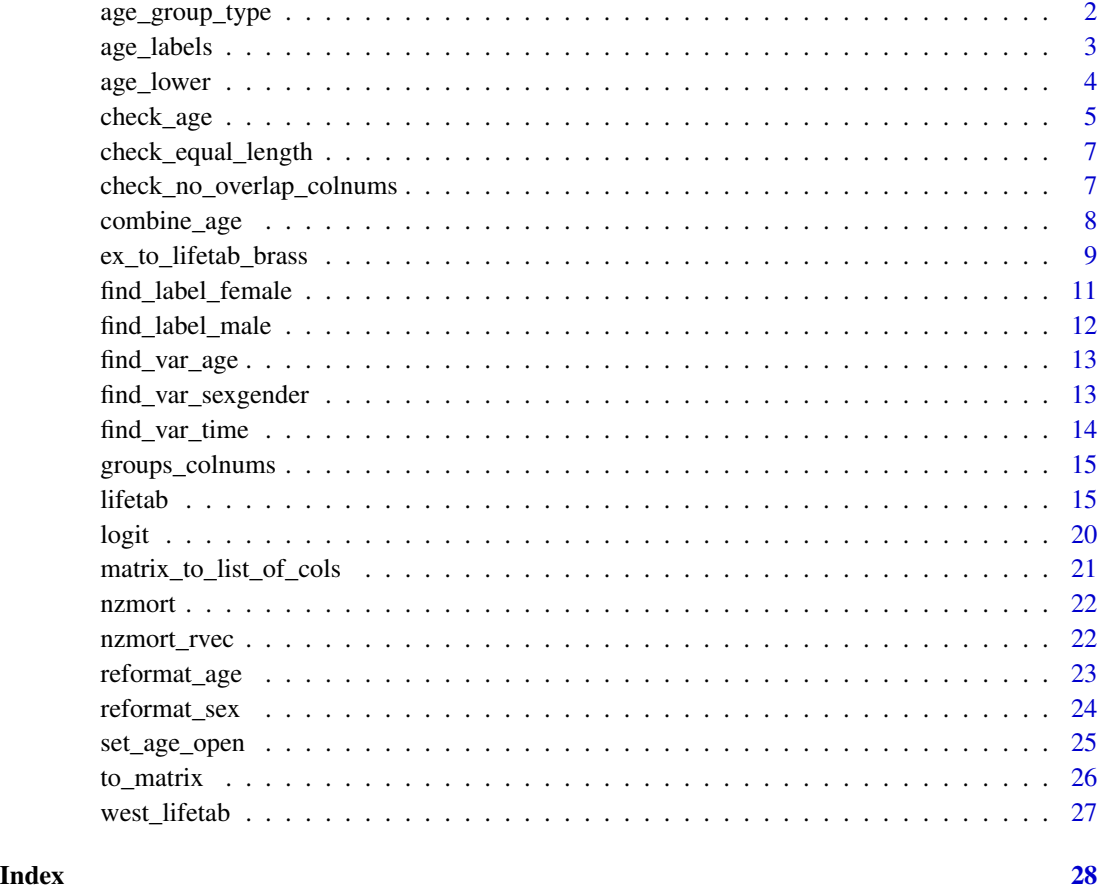

<span id="page-1-1"></span>age\_group\_type *Infer Age Label Type*

# Description

Determine whether a set of age labels refer to one-year, five-year, or life-table age groups.

# Usage

age\_group\_type(x)

# Arguments

x A vector of age labels

#### <span id="page-2-0"></span>age\_labels 3

# Details

The valid types of age labels are:

- "single". One-year age groups, eg "0" or "55", and possibly an open age group, eg "90+".
- "five". Five-year age groups, eg "0-4" or "55-59", and possibly an open age group, eg "100+".
- "lt". Life table age groups, eg "0", "1-4", "5-9", "55-59", or "80+".

If x does not fit any of these descriptions, then age\_group\_type() throws an error.

If x could belong to more than one type, then age\_group\_type() prefers "single" to "five" and "lt", and prefers "five" to "lt".

# Value

```
"single", "five", or "lt".
```
# **Examples**

```
age_group_type(c("5-9", "0-4", "100+"))
age_group_type(c("2", "5", "1"))
age_group_type(c("0", "1-4"))
## could be any "single" or "lt"
age_group_type("0")
## could be "five" or "lt"
age_group_type("80-84")
```
<span id="page-2-1"></span>age\_labels *Create Age Labels*

# **Description**

Create labels for age groups. The labels depend on the type argument:

- "single". One-year age groups, eg "0" or "55", and possibly an open age group, eg "90+".
- "five". Five-year age groups, eg "0-4" or "55-59", and possibly an open age group, eg "100+".
- "lt". Life table age groups, eg "0", "1-4", "5-9", "55-59", or "80+".

#### Usage

```
age\_labels(type, min = 0, max = 100, open = NULL)
```
#### <span id="page-3-0"></span>**Arguments**

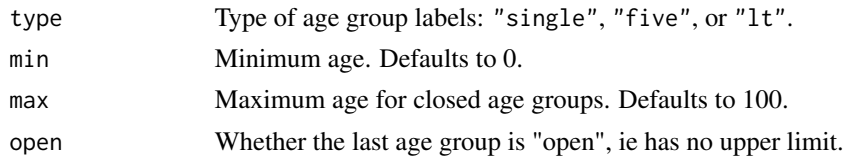

# Details

The first age group starts at the age specified by min. If open is TRUE, then the final age group starts at the age specified by max. Otherwise, the final age group ends at the age specified by max.

open defaults to TRUE when min equals zero, and to FALSE otherwise.

# Value

A character vector.

# See Also

[reformat\\_age\(\)](#page-22-1)

#### Examples

```
age_labels(type = "single", min = 15, max = 40)age_labels(type = "five")
age_labels(type = "lt", max = 80)
```
<span id="page-3-1"></span>age\_lower *Lower Limits, Midpoints, and Upper Limits of Age Groups*

# Description

Given a vector x of age group labels, return a numeric vector.

- age\_lower() returns the lower limits of each age group,
- age\_mid() returns the midpoints, and
- age\_upper() returns the upper limits.

Vector x must describe 1-year, 5-year or life-table age groups: see [age\\_labels\(\)](#page-2-1) for examples. x can format these age groups in any way understood by [reformat\\_age\(\)](#page-22-1).

# Usage

```
age_lower(x)
age_mid(x)
age_upper(x)
```
# <span id="page-4-0"></span>check\_age 5

#### **Arguments**

x A vector of age group labels.

# Details

These functions can make age groups easier to work with. Lower and upper limits can be used for selecting on age. Replacing age group with midpoints can improve graphs.

#### Value

A numeric vector, the same length as x.

# See Also

[reformat\\_age\(\)](#page-22-1) [age\\_labels\(\)](#page-2-1)

#### Examples

```
x \leq -c("15-19", "5-9", "50+")age_lower(x)
age_mid(x)
age_upper(x)
## non-standard formats are OK
age_lower(c("infants", "100 and over"))
df <- data.frame(age = c("1-4", "10-14", "5-9", "0"),
                 rate = c(0.023, 0.015, 0.007, 0.068))
df
subset(df, age_lower(age) >= 5)
```
check\_age *Validity Checks for Age Labels*

#### Description

Check that age labels can be parsed and, optionally, whether the labels are complete, unique, start at zero, and end with an open age group.

# Usage

```
check_age(x, complete = FALSE, unique = FALSE, zero = FALSE, open = FALSE)
```
#### <span id="page-5-0"></span>**Arguments**

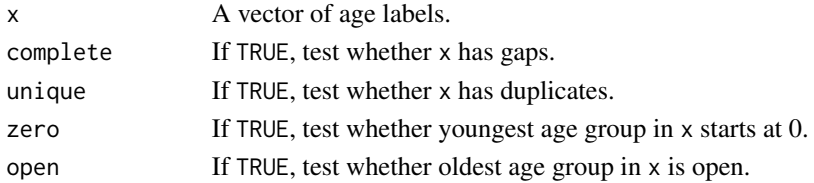

#### Details

By default, check\_age() only tests whether a set of labels can be parsed as single-year, five-year, or life table age groups. (See [age\\_group\\_type\(\)](#page-1-1) for more on the three types of age group.) However, it can also apply the following tests:

- complete. Whether x includes all intermediate age groups, with no gaps. For instance, the labels c("10-14", "15-19", "5-9") are complete, while the labelsc("15-19", "5-9") are not (because they are missing "10-14".)
- unique. Whether x has duplicated labels.
- zero. Whether the youngest age group in x starts at age 0, ie whether it includes "0" or "0-4".
- open. Whether the oldest age group in x has an "open" age group, such as "100+" or "65+", that has no upper limit.

#### Value

TRUE, invisibly, or raises an error if a test fails.

# See Also

• [reformat\\_age\(\)](#page-22-1) to convert age labels to the format used by poputils.

```
try(
  check_age(c("10-14", "0-4", "15+"),
            complete = TRUE)
)
try(
  check_age(c("10-14", "5-9", "0-4", "5-9", "15+"),
            unique = TRUE)
\lambdatry(
  check_age(c("10-14", "5-9", "15+"),
            zero = TRUE)
)
try(
  check_age(c("10-14", "0-4", "5-9"),
            open = TRUE)
)
```
<span id="page-6-0"></span>check\_equal\_length *Check that Arguments have Same Length*

#### Description

Check that x and y have the same length.

# Usage

```
check_equal_length(x, y, nm_x, nm_y)
```
# Arguments

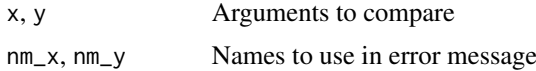

#### Value

'TRUE', invisibly.

# Examples

 $x < -1:3$  $y \le -3:1$  $check\_equal\_length(x = x,$  $y = y$ ,  $nm_x = "x",$  $nm_y = "y")$ 

check\_no\_overlap\_colnums

*Check that Colnum Vectors do not Overlap*

# Description

Given a named list of colnum vectors, like those produced by [tidyselect::eval\\_select\(\)](#page-0-0), throw an error if there is an overlap.

#### Usage

check\_no\_overlap\_colnums(x)

#### Arguments

x A named list of integer vectors.

#### <span id="page-7-0"></span>Value

TRUE, invisibly

#### See Also

[tidyselect::eval\\_select\(\)](#page-0-0)

#### Examples

```
x \leftarrow list(arg1 = c(age = 1L),
          arg2 = c(gender = 4L, region = 5L))check_no_overlap_colnums(x)
```
#### combine\_age *Aggregate Age Group Labels*

# Description

Convert age group labels to a less detailed classification. The three classifications recognized by combine\_age() are "single", "five", and "lt", as defined on [age\\_labels\(\)](#page-2-1). The following conversions are permitted:

- "single"  $\longrightarrow$  "lt"
- "single" —> "five"
- " $lt" \rightarrow "five"$

#### Usage

combine\_age(x, to =  $c("five", "lt"))$ )

# Arguments

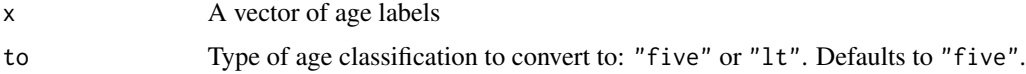

#### Value

If  $x$  is a factor, then combine\_age() returns a factor; otherwise it returns a character vector.

#### See Also

- [age\\_labels\(\)](#page-2-1) to create age group labels
- [reformat\\_age\(\)](#page-22-1) to convert existing age group labels to a standard format
- [set\\_age\\_open\(\)](#page-24-1) to set the lower limit of the open age group

<span id="page-8-0"></span>ex\_to\_lifetab\_brass 9

#### Examples

```
x \leq -c("0", "5", "3", "12")combine_age(x)
combine\_\{age}(x, to = "lt")
```
<span id="page-8-1"></span>ex\_to\_lifetab\_brass *Derive Life Tables that Match Life Expectancies, using a Brass Logit Model*

#### Description

Turn life expectancies at birth into full life tables, using the Brass logit model. The method is simple and is designed for simulations or for settings with little or no data on age-specific mortality rates. In settings where data on age-specific mortality is available, other methods might be more appropriate.

#### Usage

```
ex_to_lifetab_brass(
  target,
  standard,
  infant = c("constant", "linear", "CD", "AK"),
  child = c("constant", "linear", "CD"),
  closed = c("constant", "linear"),
  open = "constant",
  radix = 1e+05,
  suffix = NULL\lambda
```
# Arguments

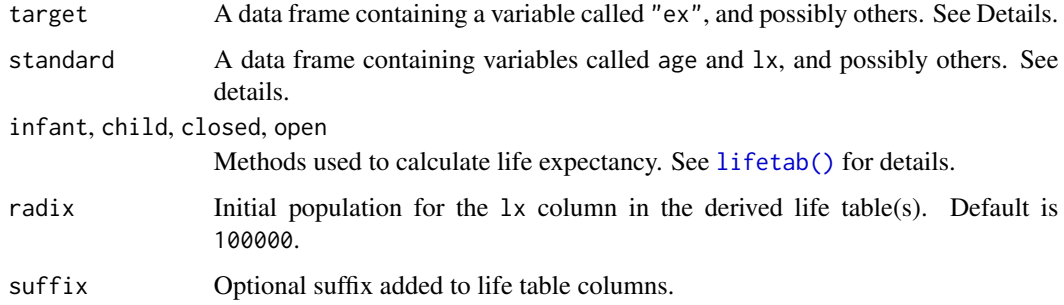

#### Value

A data frame containing one or more life tables.

#### <span id="page-9-0"></span>Method

The method implemented by ex\_to\_lifetab\_brass() is based on the observation that, if populations A and B are demographically similar, then, in many cases,

$$
logit(l_x^{\mathbf{B}}) \approx \alpha + \beta logit(l_x^{\mathbf{A}})
$$

where  $l_x$  is the "survivorship probability" quantity from a life table. When populations are similar, beta is often close to 1.

Given (i) target life expectancy, (ii) a set of  $l_x^{\text{A}}$ ), (referred to as a "standard"), and (iii) a value for  $\beta$ , ex\_to\_lifetab\_brass() finds a value for  $\alpha$  that yields a set of  $l_x^{\rm B}$ ) with the required life expectancy.

#### target argument

target is a data frame specifying life expectancies for each population being modelled, and, possibly, inputs to the calculations, and index variables. Values in target are not age-specific.

- A variable called "ex", with life expectancy at birth must be included in target.
- A variable called "beta" with values for beta can be included in target. This variable can be an [rvec.](#page-0-0) If no "beta" variable is included in target, then ex\_to\_lifetab\_brass() assumes that  $beta \equiv 1$ .
- A variable called "sex". If the infant argument to ex\_to\_lifetab\_brass() is is "CD" or "AK", or if the child argument is "CD", target must include a "sex" variable, and the labels for this variable variable is optional, and there is no restriction on labels.
- Other variables used to distinguish between life expectancies, such as time, region, or model variant.

#### standard argument

standard is a data frame specifying the  $l_x$  to be used with each life expectancy in ex, and, optionally, values the average age person-years lived by people who die in each group,  $_{n}a_{x}$ . Values in standard are age-specific.

- A variable called "age", with labels that can be parsed by [reformat\\_age\(\)](#page-22-1).
- A variable called "1x". Internally each set of  $l_x$  is are standardized so that the value for age 0 equals 1. Within each set, values must be non-increasing. Cannot be an rvec.
- Additional variables used to match rows in standard to rows in target.

Internally, standard is merged with target using a left join from target, on any variables that target and standard have in common.

#### References

Brass W, Coale AJ. 1968. "Methods of analysis and estimation," in Brass, W, Coale AJ, Demeny P, Heisel DF, et al. (eds). The Demography of Tropical Africa. Princeton NJ: Princeton University Press, pp. 88–139.

Moultrie TA, Timæus IM. 2013. Introduction to Model Life Tables. In Moultrie T, Dorrington R, Hill A, Hill K, Timæus I, Zaba B. (eds). Tools for Demographic Estimation. Paris: International Union for the Scientific Study of Population. [online version.](https://demographicestimation.iussp.org/content/using-models-derive-life-tables-incomplete-data)

# <span id="page-10-0"></span>See Also

- [logit\(\)](#page-19-1), [invlogit\(\)](#page-19-2) Logit function
- [lifeexp\(\)](#page-14-2) Calculate life expectancy from detailed inputs

#### Examples

```
## create new life tables based on level-1
## 'West' model life tables, but with lower
## life expectancy
library(dplyr, warn.conflicts = FALSE)
target <- data.frame(sex = c("Female", "Male"),
                     ex = c(17.5, 15.6)standard <- west_lifetab |>
    filter(level == 1) |>
    select(sex, age, lx)
ex_to_lifetab_brass(target = target,
                    standard = standard,
                    infant = "CD",child = "CD")
```
<span id="page-10-1"></span>find\_label\_female *Identify Sex or Gender Labels Referring to Females*

# Description

Given labels for sex or gender, try to infer which (if any) refer to females. If no elements look like a label for females, or if two or more elements do, then return NULL.

# Usage

find\_label\_female(nms)

#### Arguments

nms A character vector

# Value

An element of nms or NULL.

# See Also

[find\\_label\\_male\(\)](#page-11-1), [find\\_var\\_sexgender\(\)](#page-12-1)

# Examples

```
find_label_female(c("Female", "Male")) ## one valid
find_label_female(c("0-4", "5-9")) ## none valid
find_label_female(c("F", "Fem")) ## two valid
```
<span id="page-11-1"></span>find\_label\_male *Identify Sex or Gender Labels Referring to Males*

# Description

Given labels for sex or gender, try to infer which (if any) refer to males. If no elements look like a label for males, or if two or more elements do, then return NULL.

# Usage

find\_label\_male(nms)

#### Arguments

nms A character vector

# Value

An element of nms or NULL.

# See Also

[find\\_label\\_female\(\)](#page-10-1), [find\\_var\\_sexgender\(\)](#page-12-1)

```
find_label_male(c("Female", "Male")) ## one valid
find_label_male(c("0-4", "5-9")) ## none valid
find_label_male(c("male", "m")) ## two valid
```
<span id="page-11-0"></span>

#### <span id="page-12-2"></span><span id="page-12-0"></span>Description

Find the element of nms that looks like an age variable. If no elements look like an age variable, or if two or more elements do, then return NULL.

#### Usage

find\_var\_age(nms)

# Arguments

nms A character vector

# Value

An element of nms, or NULL.

#### See Also

[find\\_var\\_time\(\)](#page-13-1), [find\\_var\\_sexgender\(\)](#page-12-1)

# Examples

```
find_var_age(c("Sex", "Year", "AgeGroup", NA)) ## one valid
find_var_age(c("Sex", "Year")) \qquad ## none valid
find_var_age(c("age", "age.years")) ## two valid
```
<span id="page-12-1"></span>find\_var\_sexgender *Identify a Sex or Gender Variable*

# Description

Find the element of nms that looks like a sex or gender variable. If no elements look like a sex or gender variable, or if two or more elements do, then return NULL.

#### Usage

find\_var\_sexgender(nms)

#### Arguments

nms A character vector

# Value

An element of nms, or NULL.

# See Also

```
find_var_age(), find_var_time(), find_label_female(), find_label_male()
```
# Examples

```
find_var_sexgender(c("Sex", "Year", "AgeGroup", NA)) ## one valid
find_var_sexgender(c("Age", "Region")) ## none valid
find_var_sexgender(c("sexgender", "sexes")) ## two valid
```
<span id="page-13-1"></span>find\_var\_time *Identify a Time Variable*

#### Description

Find the element of nms that looks like an time variable. If no elements look like a time variable, or if two or more elements do, then return NULL.

#### Usage

find\_var\_time(nms)

# Arguments

nms A character vector

#### Value

An element of nms, or NULL.

#### See Also

[find\\_var\\_age\(\)](#page-12-2), [find\\_var\\_sexgender\(\)](#page-12-1)

```
find_var_time(c("Sex", "Year", "AgeGroup", NA)) ## one valid
find_var_time(c("Sex", "Region")) ## none valid
find_var_time(c("time", "year")) ## two valid
```
<span id="page-13-0"></span>

<span id="page-14-0"></span>groups\_colnums *Get a named vector of column indices for the grouping variables in a grouped data frame*

# Description

Constructed a named vector of indices equivalent to the vectors produced by tidyselect::eval\_select, but for the grouping variables in an object of class "grouped\_df".

#### Usage

groups\_colnums(data)

#### Arguments

data A data frame.

# Details

If data is not grouped, then groups\_colnums returns a zero-length vector.

#### Value

A named integer vector.

#### Examples

```
library(dplyr)
df \leq data.frame(x = 1:4,
                 g = c(1, 1, 2, 2)groups_colnums(df)
df <- group_by(df, g)
groups_colnums(df)
```
<span id="page-14-1"></span>lifetab *Calculate Life Tables or Life Expectancies*

#### <span id="page-14-2"></span>Description

Calculate life table quantities. Function lifetab() returns an entire life table. Function lifeexp() returns life expectancy at birth. The inputs can be mortality rates (mx) or probabilities of dying (qx), though not both.

16 lifetab and the set of the set of the set of the set of the set of the set of the set of the set of the set of the set of the set of the set of the set of the set of the set of the set of the set of the set of the set o

# Usage

```
lifetab(
  data,
  mx = NULL,qx = NULL,age = age,sex = NULL,ax = NULL,by = NULL,
  infant = c("constant", "linear", "CD", "AK"),
  child = c("constant", "linear", "CD"),
  closed = c("constant", "linear"),
  open = "constant",
  radix = 1e+05,
  sufficient = NULL\lambdalifeexp(
  data,
  mx = NULL,qx = NULL,age = age,sex = NULL,ax = NULL,by = NULL,
  infant = c("constant", "linear", "CD", "AK"),
  child = c("constant", "linear", "CD"),
  closed = c("constant", "linear"),
  open = "constant",
  suffix = NULL\mathcal{L}
```
# Arguments

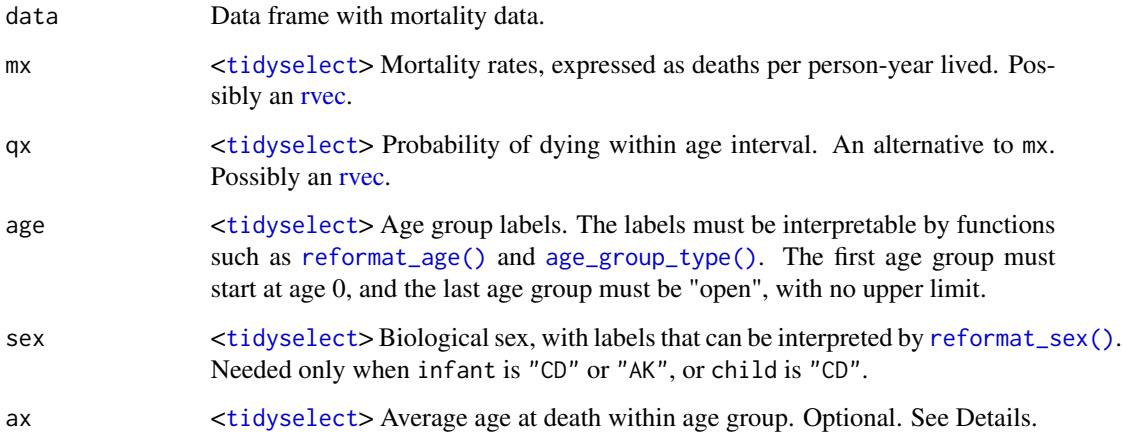

<span id="page-15-0"></span>

#### <span id="page-16-0"></span>lifetab 17

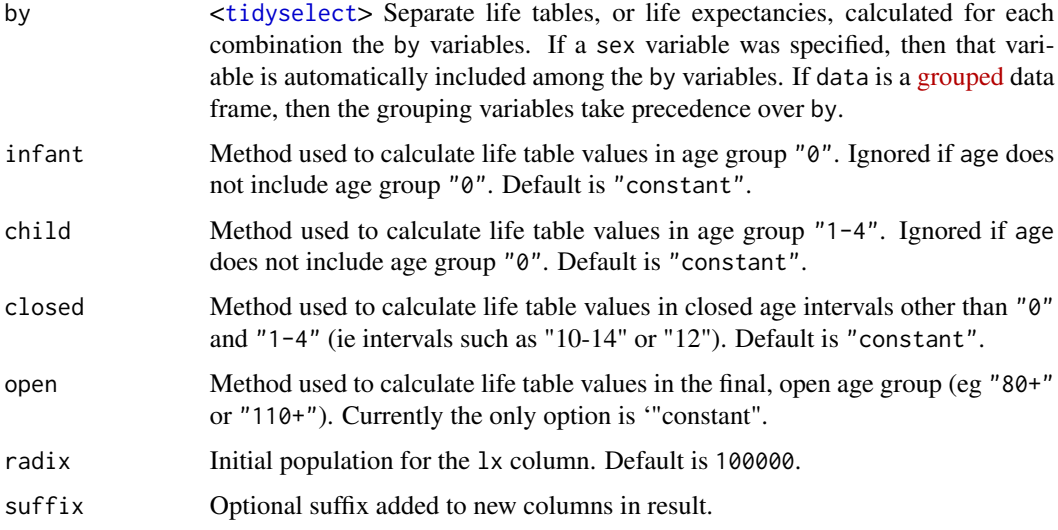

# Value

A [tibble.](#page-0-0)

# Definitions of life table quantities

- mx Deaths per person-year lived.
- qx Probability of surviving from the start of age group 'x' to the end.
- lx Number of people alive at the start of age group x.
- dx Number of deaths in age group x
- Lx Expected number of person years lived in age group x.
- ex Life expectancy, calculated at the start of age group x.

Mortality rates mx are sometimes expressed as deaths per 1000 person-years lived, or per 100,000 person-years lived. lifetab() and lifeexp() assumed that they are expressed as deaths per person-year lived.

# Calculation methods

lifetab() and lifeexp() implement several methods for calculating life table quantities from mortality rates. Each method makes different assumptions about the way that mortality rates vary within age intervals:

- "constant" Mortality rates are constant within each interval.
- "linear". Life table quantity lx is a straight line within each interval. Equivalently, deaths are distributed uniformly within each interval.
- "CD". Used only with age groups "0" and "1-4". Mortality rates decline over the age interval, with the slope depending on the absolute level of infant mortality. The formulas were developed by Coale and Demeny (1983), and used in Preston et al (2001).

<span id="page-17-0"></span>• "AK". Used only with age group "0". Mortality rates decline over the age interval, with the slope depending on the absolute level of infant mortality. The formulas were formulas developed by Andreev and Kingkade (2015), and are used in the Human Mortality Database [methods protocol.](https://www.mortality.org/File/GetDocument/Public/Docs/MethodsProtocolV6.pdf)

For a detailed description of the methods, see the vignette for **poputils**.

#### ax

ax is the average number of years lived in an age interval by people who die in that interval. Demographers sometimes refer to it as the 'separation factor'. If a non-NA value of ax is supplied for an age group, then the results for that age group are based on the formula

$$
m_x = d_x/(n_x l_x + a_x d_x)
$$

,

(where n\_x is the width of the age interval), over-riding any methods specified via the infant, child, closed and open arguments.

#### Open age group when inputs are qx

The probability of dying, qx, is always 1 in the final (open) age group. qx therefore provides no direct information on mortality conditions within the final age group. lifetab() and lifeexp() use conditions in the second-to-final age group as a proxy for conditions in the final age group. When open is "constant" (which is currently the only option), and no value for ax in the final age group is provided, lifetab() and lifeexp() assume that  $m_A = m_{A-1}$ , and set  $L_A = l_A/m_A$ .

In practice, mortality is likely to be higher in the final age group than in the second-to-final age group, so the default procedure is likely to lead to inaccuracies. When the size of the final age group is very small, these inaccuracies will be inconsequential. But in other cases, it may be necessary to supply an explicit value for ax for the final age group, or to use  $mx$  rather than qx as inputs.

#### Using rvecs to represent uncertainty

An [rvec](#page-0-0) is a 'random vector', holding multiple draws from a distribution. Using an rvec for the mx argument to lifetab() or lifeexp() is a way of representing uncertainty. This uncertainty is propagated through to the life table values, which will also be rvecs.

#### References

- Preston SH, Heuveline P, and Guillot M. 2001. *Demography: Measuring and Modeling Population Processes* Oxford: Blackwell.
- Coale AJ, Demeny P, and Vaughn B. 1983. *Regional model life tables and stable populations* New York: Academic Press.
- Andreev, E.M. and Kingkade, W.W., 2015. Average age at death in infancy and infant mortality level: Reconsidering the Coale-Demeny formulas at current levels of low mortality. *Demographic Research*, 33, pp.363-390.
- Human Mortality Database [Methods Protocol.](https://www.mortality.org/File/GetDocument/Public/Docs/MethodsProtocolV6.pdf)
- [Tools for Demographic Estimation.](https://demographicestimation.iussp.org)

#### <span id="page-18-0"></span>lifetab 19

# See Also

• [ex\\_to\\_lifetab\\_brass\(\)](#page-8-1) Calculate life table from minimal inputs

```
library(dplyr)
## life table for females based on 'level 1'
## mortality rates "West" model life table
west_lifetab |>
    filter(sex == "Female",
           level == 1) |>
    lifetab(mx = mx)## change method for infant and children from
## default ("constant") to "CD"
west_lifetab |>
   filter(sex == "Female",
           level == 1) |>
    lifetab(mx = mx,sex = sex,infant = "CD",child = "CD")## calculate life expectancies
## for all levels, using the 'by'
## argument to distinguish levels
west_lifetab |>
   lifeexp(mx = mx,
           sex = sex,infant = "CD",child = "CD",by = level)
## obtain the same result using
## 'group_by'
west_lifetab |>
  group_by(level) |>
  lifereexp(mx = mx,sex = sex,infant = "CD",child = "CD")## calculations based on 'qx'
west_lifetab |>
  lifeexp(qx = qx,sex = sex,by = level)
```
<span id="page-19-1"></span><span id="page-19-0"></span>

# <span id="page-19-2"></span>Description

Transform values to and from the logit scale. logit() calculates

# Usage

```
logit(p)
```
invlogit(x)

# Arguments

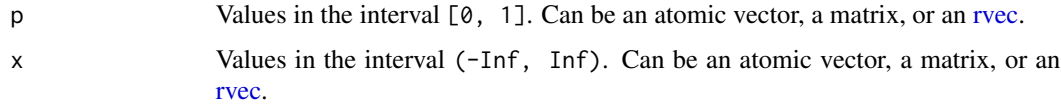

# Details

$$
x = \log\left(\frac{p}{1-p}\right)
$$

and invlogit() calculates

$$
p = \frac{e^x}{1 + e^x}
$$

To avoid overflow, invlogit() uses  $p = \frac{1}{1+e^{-x}}$  internally for x where  $x > 0$ . In some of the demographic literature, the logit function is defined as

$$
x = \frac{1}{2} \log \left( \frac{p}{1-p} \right).
$$

logit() and invlogit() follow the conventions in statistics and machine learning, and omit the  $\frac{1}{2}$ .

Value

- A vector of doubles, if p or x is a vector.
- A matrix of doubles, if p or x is a matrix.
- An object of class rvec\_dbl, if p or x is an rvec.

# <span id="page-20-0"></span>Examples

```
p <- c(0.5, 1, 0.2)
logit(p)
invlogit(logit(p))
```
matrix\_to\_list\_of\_cols

*Turn a Matrix Into a List of Columns or Rows*

# Description

Given a matrix, create a list, each element of which contains a column or row from the matrix.

#### Usage

```
matrix_to_list_of_cols(m)
```
matrix\_to\_list\_of\_rows(m)

## Arguments

m A matrix

# Details

matrix\_to\_list\_of\_cols() and 'matrix\_to\_list\_of\_rows() are internal functions, for use by developers, and would not normally be called directly by end users.

# Value

- matrix\_to\_list\_of\_cols() A list of vectors, each of which is a column from x.
- matrix\_to\_list\_of\_rows(), A list of vectors, each of which is a row from x.

```
m \le - matrix(1:12, nrow = 3)
matrix_to_list_of_cols(m)
matrix_to_list_of_rows(m)
```
<span id="page-21-0"></span>

#### Description

Counts of deaths and population, by age, sex, and calendar year, plus mortality rates, for New Zealand, 2021-2022.

#### Usage

nzmort

# Format

A data frame with 84 rows and the following variables:

- year: Calendar year.
- gender: "Female", and "Male".
- age: Age, in life table age groups, with an open age group of 95+.
- deaths: Counts of deaths, randomly rounded to base 3.
- popn: Estimates of average annual population.
- mx: Mortality rates (deaths / popn).

#### Source

Modified from data in tables "Deaths by age and sex (Annual-Dec)" and "Estimated Resident Population by Age and Sex (1991+) (Annual-Dec)" from Stats NZ online database *Infoshare*, downloaded on 24 September 2023.

nzmort\_rvec *Mortality Data and Probabilistic Rates for New Zealand*

# Description

A modified version of link{nzmort} where mx columns is an [rvec,](#page-0-0) rather than an ordinary R vector. The rvec holds the random draws from the posterior distribution obtained from by a Bayesian statistical model.

#### Usage

```
nzmort_rvec
```
#### Format

An object of class tbl\_df (inherits from tbl, data.frame) with 84 rows and 4 columns.

<span id="page-22-1"></span><span id="page-22-0"></span>

#### Description

Convert age group labels to one of three formats:

- Single-year age groups, eg "0", "1", ..., "99", "100+".
- Life table age groups, eg "0", "1-4", "5-9", ..., "95-99", "100+"'.
- Five-year age groups, eg "0-4", "5-9", ..., "95-99", "100+".

By default reformat\_age() returns a factor that includes all intermediate age groups. See below for examples.

#### Usage

 $reformat_age(x, factor = TRUE)$ 

#### Arguments

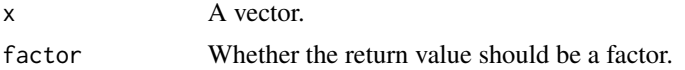

#### Details

reformat\_age() applies the following algorithm:

- 1. Tidy and translate text, eg convert "20 to 24 years" to "20-24", convert "infant" to "0", or convert "100 or more" to "100+".
- 2. Check whether the resulting labels could have been produced by [age\\_labels\(\)](#page-2-1). If not, throw an error.
- 3. If factor is TRUE (the default), then return a factor. The levels of this factor include all intermediate age groups. Otherwise return a character vector.

When x consists entirely of numbers, reformat\_age() also checks for two special cases:

- If every element of x is a multiple of 5, and if  $max(x)$  >= 50, then x is assumed to describe 5-year age groups
- If every element of x is 0, 1, or a multiple of 5, with  $max(x) \ge 50$ , then x is assumed to describe life table age groups.

# Value

If factor is TRUE, then reformat\_age() returns a factor; otherwise it returns a character vector.

## See Also

```
age_labels(), reformat_sex()
```
# Examples

```
reformat_age(c("80 to 84", "90 or more", "85 to 89"))
## factor contains intermediate level missing from 'x'
reformat_age(c("80 to 84", "90 or more"))
## non-factor
reformat_age(c("80 to 84", "90 or more"),
         factor = FALSE)
## single
reformat_age(c("80", "90plus"))
## life table
reformat_age(c("0",
            "30-34",
            "10--14".
            "1-4 years"))
```
<span id="page-23-1"></span>reformat\_sex *Reformat a Binary Sex Variable*

#### Description

Reformat a binary sex variable so that it consists entirely of values "Female", "Male", and possibly NA and any values included in except.

# Usage

reformat\_sex(x, except = NULL, factor = TRUE)

#### Arguments

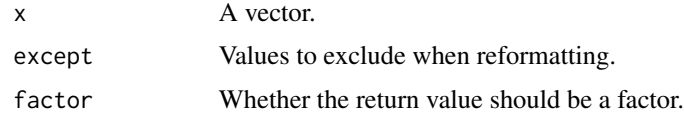

# Details

When parsing labels, reformat\_sex() ignores case: "FEMALE" and "fEmAlE" are equivalent. White space is removed from the beginning and end of labels. reformat\_sex() does not try to interpreting numeric codes (eg 1, 2).

# Value

If factor is TRUE, then reformat\_age() returns a factor; otherwise it returns a character vector.

<span id="page-23-0"></span>

<span id="page-24-0"></span>set\_age\_open 25

# See Also

[age\\_labels\(\)](#page-2-1), [reformat\\_age\(\)](#page-22-1)

# Examples

```
reformat_sex(c("F", "female", NA, "MALES"))
## values supplied for 'except'
reformat_sex(c("Fem", "Other", "Male", "M"),
             except = c("Other", "Diverse"))
## return an ordinary character vector
reformat_sex(c("F", "female", NA, "MALES"),
             factor = FALSE)
```
<span id="page-24-1"></span>set\_age\_open *Specify Open Age Group*

#### Description

Set the lower limit of the open age group. Given a vector of age group labels, recode all age groups with a lower limit greater than or equal to <lower> to <lower>+.

#### Usage

set\_age\_open(x, lower)

# Arguments

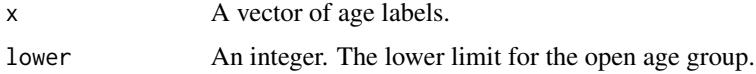

# Details

set\_age\_open() requires that x and the return value have a a five-year, single-year, or life table format, as described in [age\\_labels\(\)](#page-2-1).

# Value

A modified version of x.

#### See Also

- set\_age\_open() uses [age\\_lower\(\)](#page-3-1) to identify lower limits
- [age\\_labels\(\)](#page-2-1) for creating age labels from scratch

#### Examples

```
x \leq -c("100+.", "80-84", "95-99", "20-24")set_age_open(x, 90)
set_age_open(x, 25)
```
to\_matrix *Build a Matrix from Measure and ID Variables*

# Description

Build a matrix where the elements are values of a measure variable, and the rows and columns are formed by observed combinations of ID variables. The ID variables picked out by rows and cols must uniquely identify cells. to\_matrix(), unlike stats::xtabs(), does not sum across multiple combinations of ID variables.

# Usage

to\_matrix(x, rows, cols, measure)

# Arguments

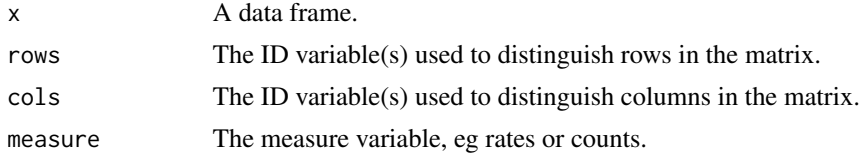

# Value

A matrix

```
x \leftarrow expand.grid(age = c(0, 1, 2),
                 sex = c("F", "M"),
                 region = c("A", "B"),
                 year = 2000:2001)
x$count <- 1:24
to_matrix(x,
          rows = c(age, sex),
          cols = c(region, year),
          measure = count)
to_matrix(x,
          rows = c(age, sex, region),cols = year,
          measure = count)
```
<span id="page-25-0"></span>

# <span id="page-26-0"></span>west\_lifetab 27

```
## cells not uniquely identified
try(
to_matrix(x,
           rows = age,\text{cols} = \text{sex},measure = count)
)
```
west\_lifetab *Coale-Demeny West Model Life Tables*

# Description

Life table quantities from the "West" family of Coale-Demeny model life tables.

#### Usage

west\_lifetab

# Format

A data frame with 1,050 rows and the following variables:

- level: Index for life table. Lower level implies lower life expectancy.
- sex: "Female", and "Male".
- age: Age, in life table age groups, with an open age group of 95+.
- mx: Mortality rate.
- ax: Average years lived in age interval by people who die in that interval.
- qx: Probability some alive at start of age interval dies during interval.
- lx: Number of people still alive at start of age interval.
- dx: Number of people dying during age interval.
- Lx: Number of person-years lived during age interval.
- ex: Expectation of life at start of age interval.

#### Source

Coale A, Demeny P, and Vaughn B. 1983. Regional model life tables and stable populations. 2nd ed. New York: Academic Press, accessed via demogR::cdmltw().

# <span id="page-27-0"></span>Index

∗ datasets nzmort, [22](#page-21-0) nzmort\_rvec, [22](#page-21-0) west\_lifetab, [27](#page-26-0) age\_group\_type, [2](#page-1-0) age\_group\_type(), *[6](#page-5-0)*, *[16](#page-15-0)* age\_labels, [3](#page-2-0) age\_labels(), *[4,](#page-3-0) [5](#page-4-0)*, *[8](#page-7-0)*, *[23](#page-22-0)*, *[25](#page-24-0)* age\_lower, [4](#page-3-0) age\_lower(), *[25](#page-24-0)* age\_mid *(*age\_lower*)*, [4](#page-3-0) age\_upper *(*age\_lower*)*, [4](#page-3-0) check\_age, [5](#page-4-0) check\_equal\_length, [7](#page-6-0) check\_no\_overlap\_colnums, [7](#page-6-0) combine\_age, [8](#page-7-0) ex\_to\_lifetab\_brass, [9](#page-8-0) ex\_to\_lifetab\_brass(), *[19](#page-18-0)* find\_label\_female, [11](#page-10-0) find\_label\_female(), *[12](#page-11-0)*, *[14](#page-13-0)* find\_label\_male, [12](#page-11-0) find\_label\_male(), *[11](#page-10-0)*, *[14](#page-13-0)* find\_var\_age, [13](#page-12-0) find\_var\_age(), *[14](#page-13-0)* find\_var\_sexgender, [13](#page-12-0) find\_var\_sexgender(), *[11–](#page-10-0)[14](#page-13-0)* find\_var\_time, [14](#page-13-0) find\_var\_time(), *[13,](#page-12-0) [14](#page-13-0)* groups\_colnums, [15](#page-14-0) invlogit *(*logit*)*, [20](#page-19-0) invlogit(), *[11](#page-10-0)*

lifeexp *(*lifetab*)*, [15](#page-14-0) lifeexp(), *[11](#page-10-0)* lifetab, [15](#page-14-0)

lifetab(), *[9](#page-8-0)* logit, [20](#page-19-0) logit(), *[11](#page-10-0)* matrix\_to\_list\_of\_cols, [21](#page-20-0) matrix\_to\_list\_of\_rows *(*matrix\_to\_list\_of\_cols*)*, [21](#page-20-0) nzmort, [22](#page-21-0) nzmort\_rvec, [22](#page-21-0) reformat\_age, [23](#page-22-0) reformat\_age(), *[4](#page-3-0)[–6](#page-5-0)*, *[8](#page-7-0)*, *[10](#page-9-0)*, *[16](#page-15-0)*, *[25](#page-24-0)* reformat\_sex, [24](#page-23-0) reformat\_sex(), *[16](#page-15-0)*, *[23](#page-22-0)* rvec, *[10](#page-9-0)*, *[16](#page-15-0)*, *[18](#page-17-0)*, *[20](#page-19-0)*, *[22](#page-21-0)* set\_age\_open, [25](#page-24-0) set\_age\_open(), *[8](#page-7-0)* tibble, *[17](#page-16-0)* tidyselect, *[16,](#page-15-0) [17](#page-16-0)* tidyselect::eval\_select(), *[7,](#page-6-0) [8](#page-7-0)* to\_matrix, [26](#page-25-0) west\_lifetab, [27](#page-26-0)